PDE | Plan Digital Educativo

# **GUÍA INFORME FORMACIONES** CDD

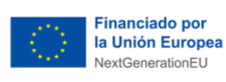

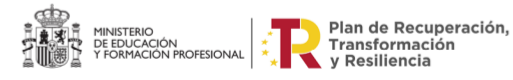

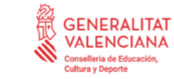

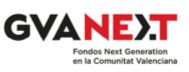

# **ÍNDICE**

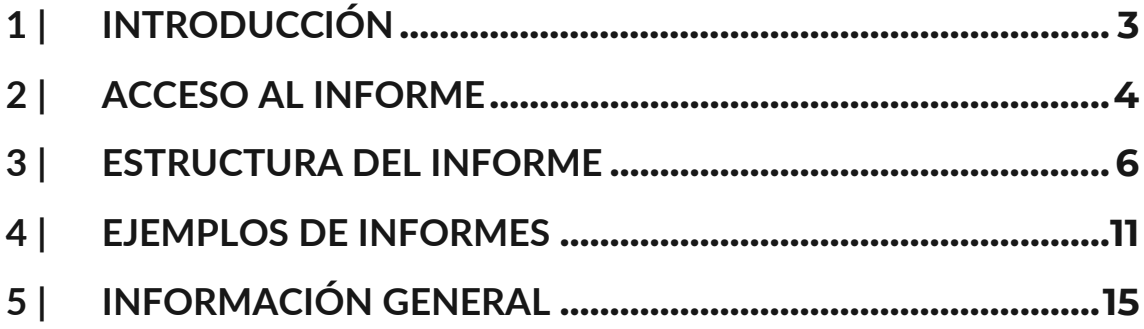

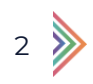

# <span id="page-2-0"></span>**1 | INTRODUCCIÓN**

INFORME SOBRE FORMACIONES EN COMPETENCIA DIGITAL DOCENTE SEGÚN EL MARCO DE REFERENCIA DE LA COMPETENCIA DIGITAL DOCENTE (MRCDD) VIGENTE Y REALIZADAS EN LA RED CEFIRE DE LA SUBDIRECCIÓN GENERAL DE FORMACIÓN DEL PROFESORADO

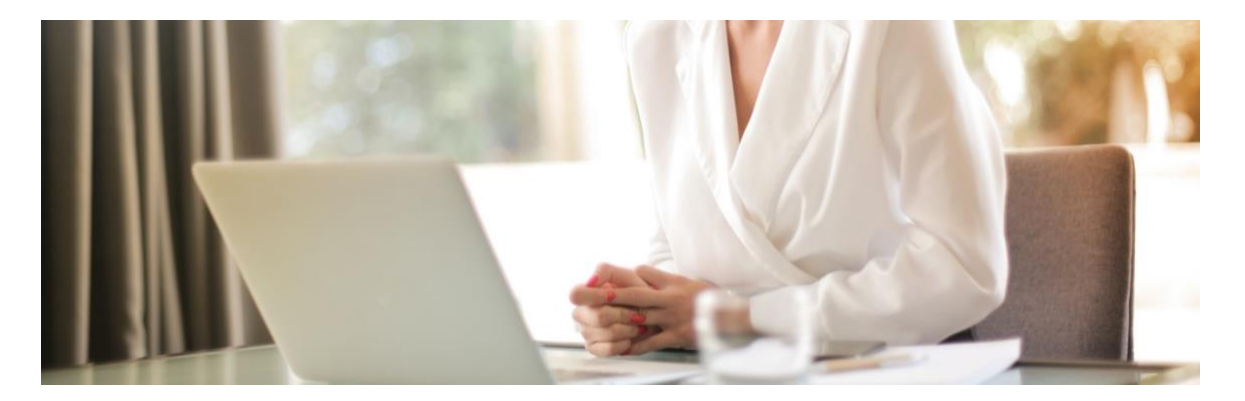

Esta guía explica los apartados que contiene el informe sobre formaciones en Competencia Digital Docente (CDD).

Para el reconocimiento de dicha competencia se ha seguido lo dispuesto en la *[Resolución de 4 de mayo de 2022,](https://www.boe.es/diario_boe/txt.php?id=BOE-A-2022-8042) de la Dirección General de Evaluación y Cooperación Territorial, por la que se publica el Acuerdo de la Conferencia Sectorial de Educación, sobre la actualización del marco de referencia de la competencia digital docente*.

Toda la información de la normativa vigente estará actualizada en la web [https://ceice.gva.es/es/web/formacion-profesorado/cdd.](https://ceice.gva.es/es/web/formacion-profesorado/inicio?p_p_state=maximized&p_p_mode=view&refererPlid=175801793&saveLastPath=false&_com_liferay_login_web_portlet_LoginPortlet_mvcRenderCommandName=%2Flogin%2Flogin&p_p_id=com_liferay_login_web_portlet_LoginPortlet&p_p_lifecycle=0&_com_liferay_login_web_portlet_LoginPortlet_redirect=%2Fes%2Fweb%2Fformacion-profesorado%2Fcdd)

A partir de lo anterior, la formación analizada y recogida en el informe es la **realizada en la [red de Centros de Formación Innovación y Recursos](https://ceice.gva.es/es/web/formacion-profesorado/cefire)  [Educativos \(CEFIRE\)](https://ceice.gva.es/es/web/formacion-profesorado/cefire)** de la Conselleria de Educación, Cultura y Deporte de la Generalitat Valenciana, desde el curso 2017-2018, exceptuando congresos y jornadas.

Esta información, que se irá actualizando periódicamente, estará disponible para todos los docentes a través de la Oficina Virtual del Docente (OVIDOC).

3 >

# <span id="page-3-0"></span>**2 | ACCESO AL INFORME**

El informe sobre formaciones en Competencia Digital Docente (CDD) se consulta a través de la Oficina Virtual del Docente (OVIDOC).

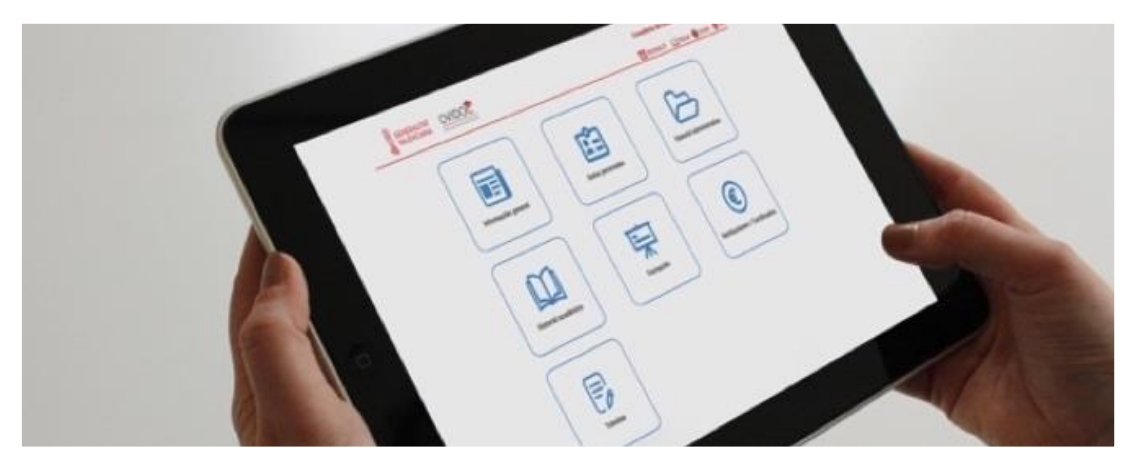

Para acceder al informe has de seguir los siguientes pasos:

1 | Accede a OVIDOC desde la [página de inicio de OVIDOC.](https://portal.edu.gva.es/ovidoc/es/inicio/)

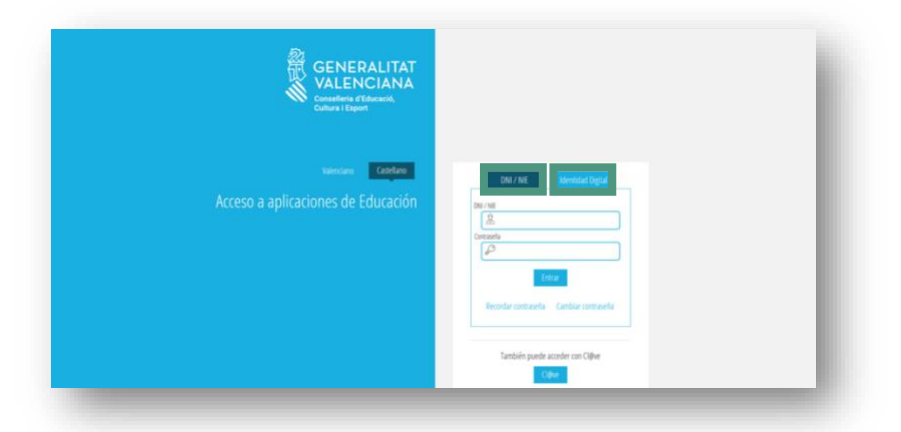

Nos identificamos en la plataforma con usuario y contraseña o con certificado digital. En caso de dudas sobre el uso de la plataforma, puedes consultar su [Manual de uso.](https://portal.edu.gva.es/ovidoc/es/manuales/)

2 | En el menú de OVIDOC, escoge *Historial académico.*

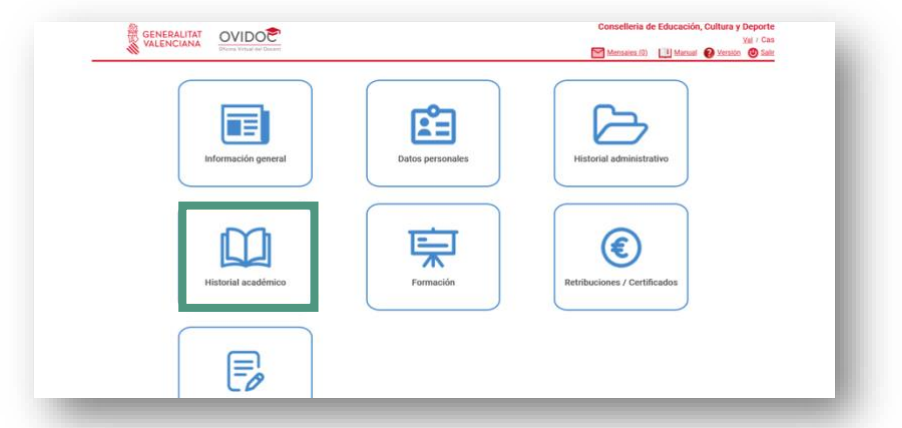

3 | Dentro del *Historial académico*, selecciona la pestaña de *Competencias digitales docentes*.

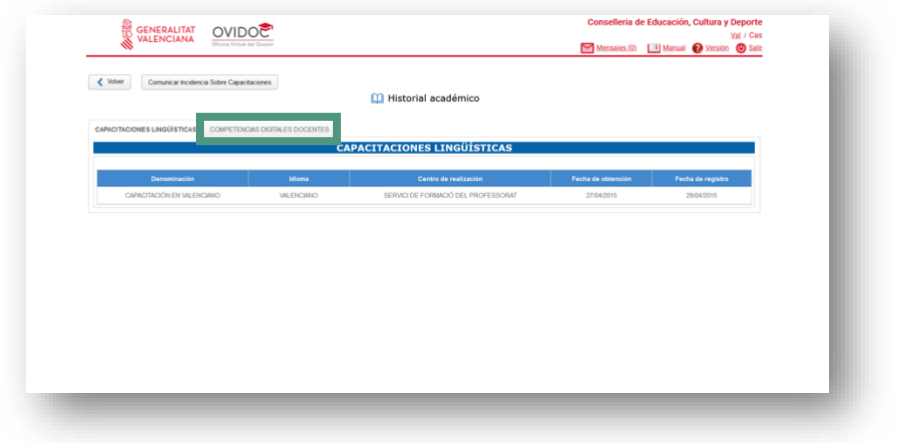

4 | En la pestaña de *Competencias digitales docentes* se muestra la información sobre la formación en CDD y el acceso a la descarga del informe.

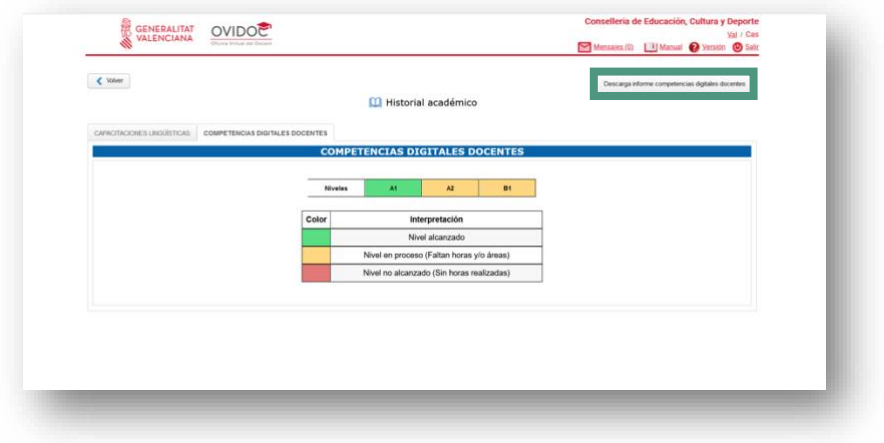

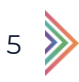

# <span id="page-5-0"></span>**3 | ESTRUCTURA DEL INFORME**

El informe se estructura en cuatro partes:

- Resumen general
- Niveles CDD alcanzados
- Niveles CDD en proceso
- MRCDD

#### RESUMEN GENERAL

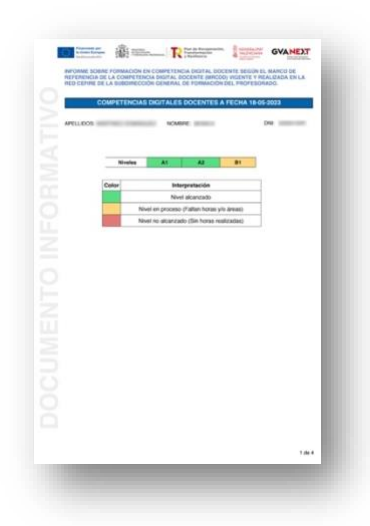

La primera página del informe muestra el resumen general del informe de formaciones en CDD.

#### DATOS PERSONALES

En la parte superior del informe, aparece el texto "Competencias digitales docentes", la fecha en la que éste se emite, así como los datos personales (nombre, apellidos y DNI).

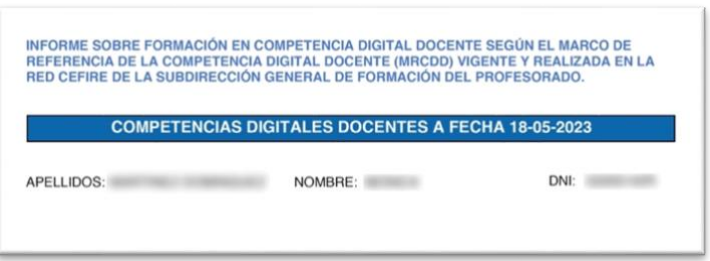

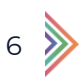

### TABLA RESUMEN NIVELES

A continuación, se incluye una tabla resumen de los niveles de competencia digital docente alcanzados mediante formación.

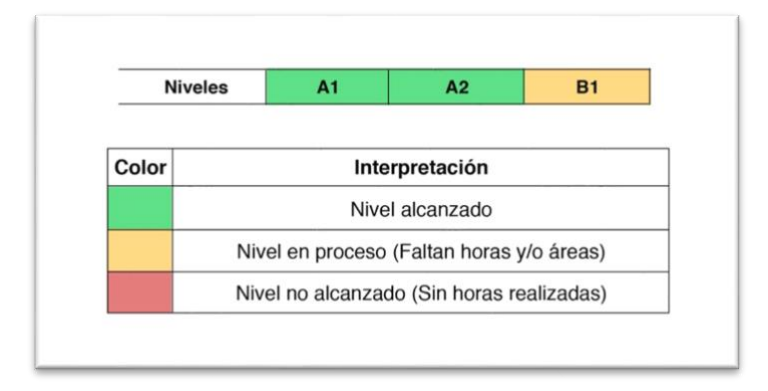

Los colores del gráfico del ejemplo, según se explica en la leyenda, ofrecen información sobre los niveles de consecución alcanzados.

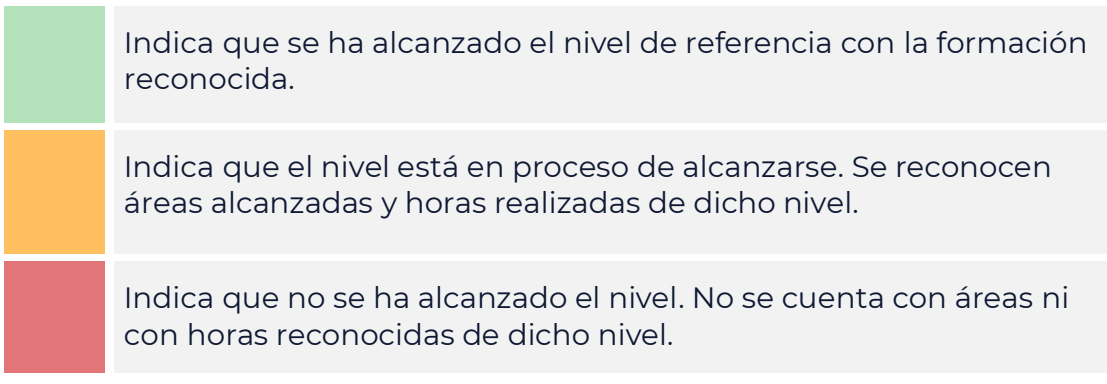

Hay que tener en cuenta que las formaciones analizadas son exclusivamente las realizadas en la red CEFIRE desde el curso 2017-2018, exceptuando congresos y jornadas.

7

Por otro lado, un **nivel en proceso** puede deberse a diferentes motivos:

- Faltan horas de formación respecto a las mínimas necesarias para alcanzarlo.
- Falta completar algunas áreas de ese determinado nivel.
- Faltan horas de formación y áreas del nivel.

### NIVELES CDD ALCANZADOS

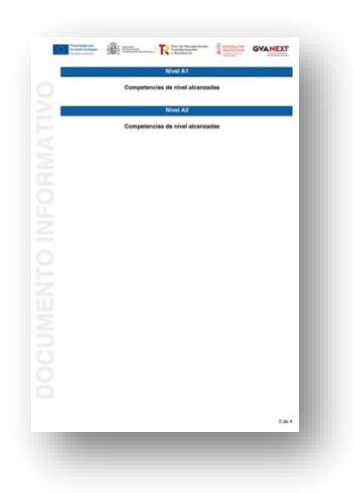

En esta parte del informe se muestran los niveles de CDD alcanzados, enumerados en orden ascendente: A1, A2, B1.

#### DETALLE DE NIVELES ALCANZADOS

En el ejemplo modelo que vemos a continuación, se indican como alcanzados los niveles A1 y A2.

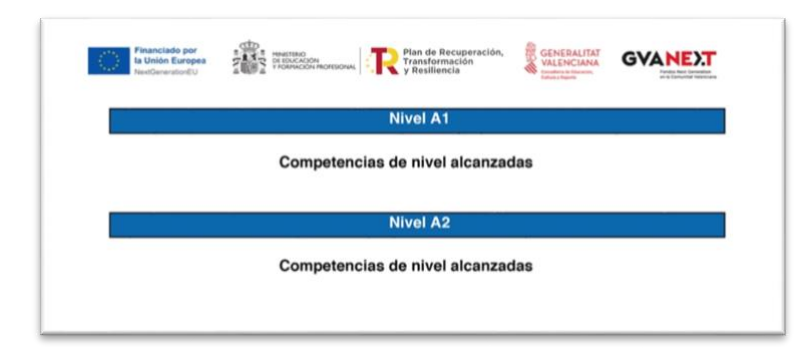

#### NIVELES CDD EN PROCESO

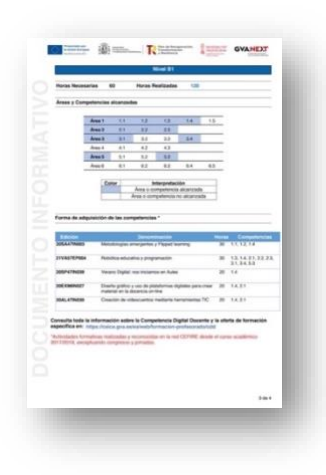

En las páginas siguientes del informe, se muestran detallados los niveles competenciales que están en proceso de consecución.

8

### DETALLE DE HORAS

En el ejemplo modelo, como todavía no se ha alcanzado el nivel B1, se informa de las horas necesarias para la adquisición de este nivel:

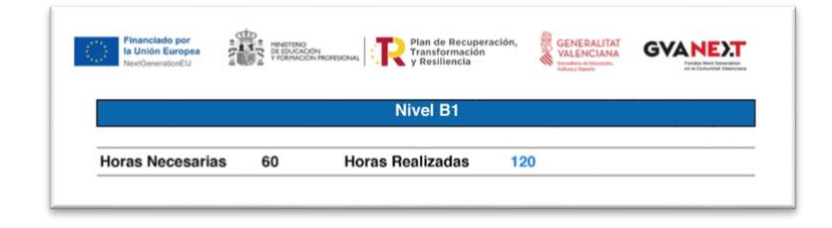

Para alcanzar los distintos niveles de CDD, se ha determinado un mínimo de *Horas necesarias* de formación en competencia digital. Dependiendo del número de horas reconocidas en cada nivel, la cifra de *Horas realizadas* puede aparecer en azul o en rojo.

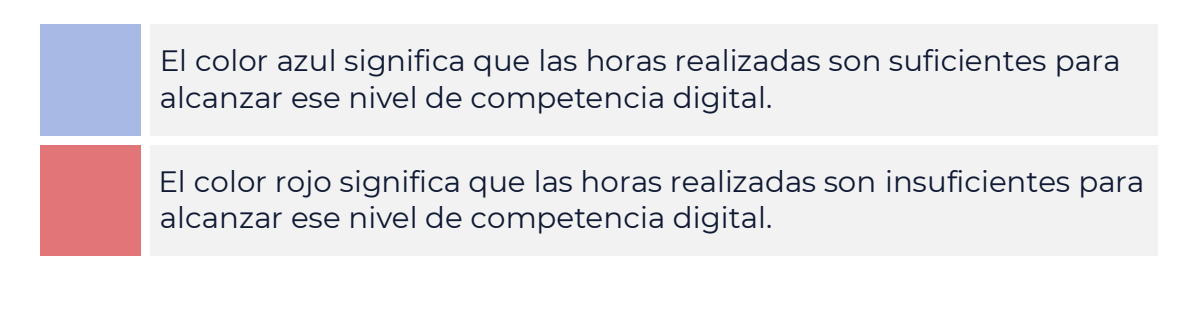

La relación de horas necesarias en función de cada nivel se corresponde con la siguiente tabla:

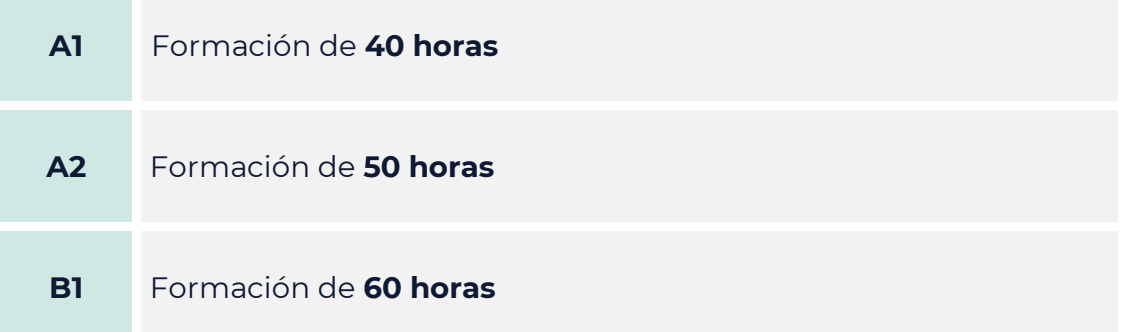

# DETALLE DE ÁREAS Y COMPETENCIAS ALCANZADAS POR NIVEL

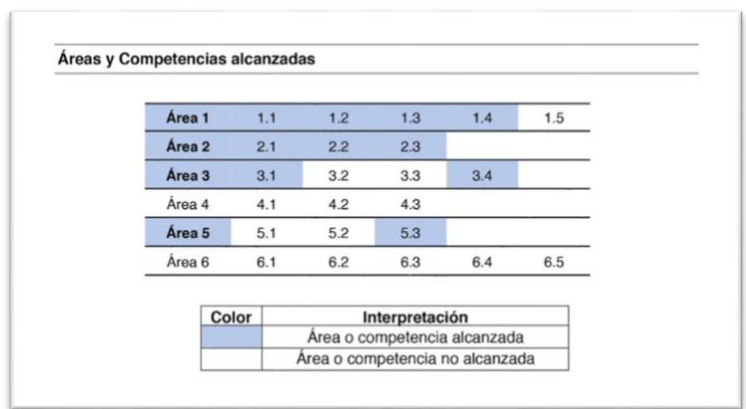

En este ejemplo, en el que todavía no se ha alcanzado el nivel, se muestran marcadas en azul las competencias y las áreas alcanzadas.

Para la adquisición total del nivel, en el ejemplo, debemos realizar formación orientada al desarrollo de las competencias y/o áreas sin sombreado.

#### Forma de adquisición de las competencias \* oras Competencias<br>30 1.1, 1.2, 1.4 Denom **Horas** 30 1.3, 1.4, 2.1, 2.2, 2.3, 3.1, 3.4, 5.3 20  $1.4$  $1.4.2.1$  $20<sup>°</sup>$  $20 - 1.4, 2.1$ Consulta toda la información sobre la Competencia Digital Docente y la oferta de formación específica en: https://ceice.gva.es/es/web/formacion-profesorado/cdd \*Actividades formativas realizadas y reconocidas en la red CEFIRE desde el curso acadêmico<br>2017/2018, exceptuando congresos y jornadas.

### DETALLE DE LAS ACCIONES FORMATIVAS REALIZADAS POR NIVEL

Por último, este apartado muestra las acciones formativas realizadas y las competencias que estas han aportado al nivel.

### MRCDD

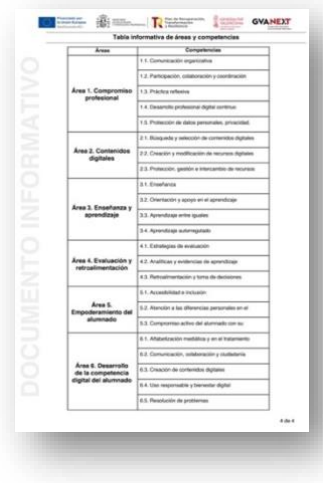

Al final del informe, se muestra la tabla informativa de áreas y competencias del Marco de referencia de la competencia digital docente (MRCDD).

# <span id="page-10-0"></span>**4 | EJEMPLOS DE INFORMES**

Para conseguir un determinado nivel de competencia digital docente, a través de formación, se necesita cumplir los requisitos asociados a ese nivel:

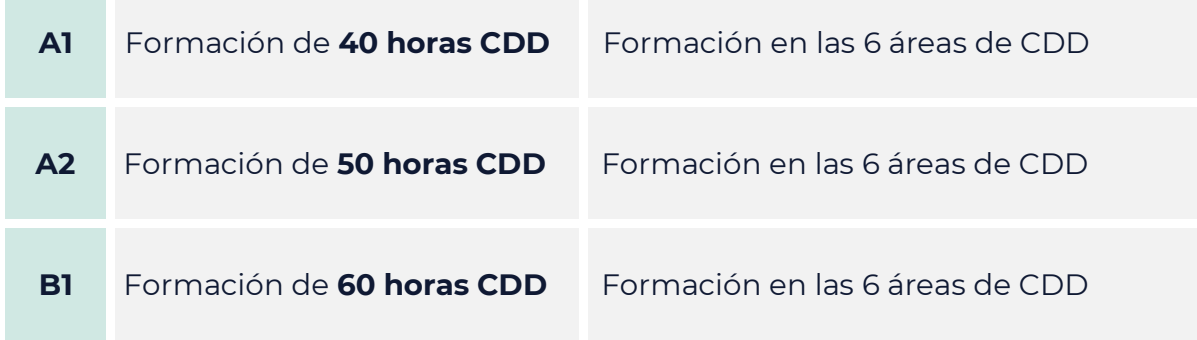

A continuación, se exponen distintos ejemplos que puede reflejar el informe:

#### **EJEMPLO 1** | SE ALCANZAN LOS NIVELES A1 Y A2 Y NO EL NIVEL B1

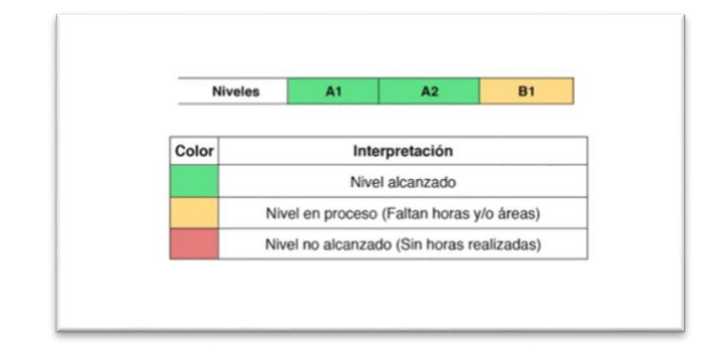

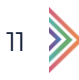

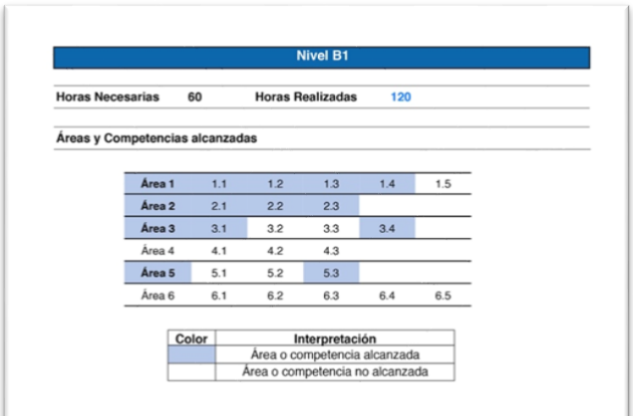

En este ejemplo no se han alcanzado todas las áreas, aunque sí se cuenta con las horas de formación necesarias. Por eso aparece el nivel B1 en proceso.

#### **EJEMPLO 2** | SE ALCANZA EL NIVEL A1, PERO NO LOS NIVELES A2 NI B1

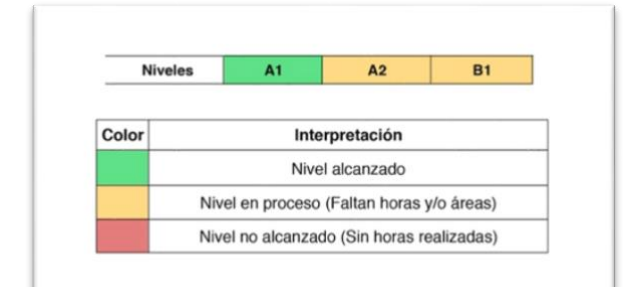

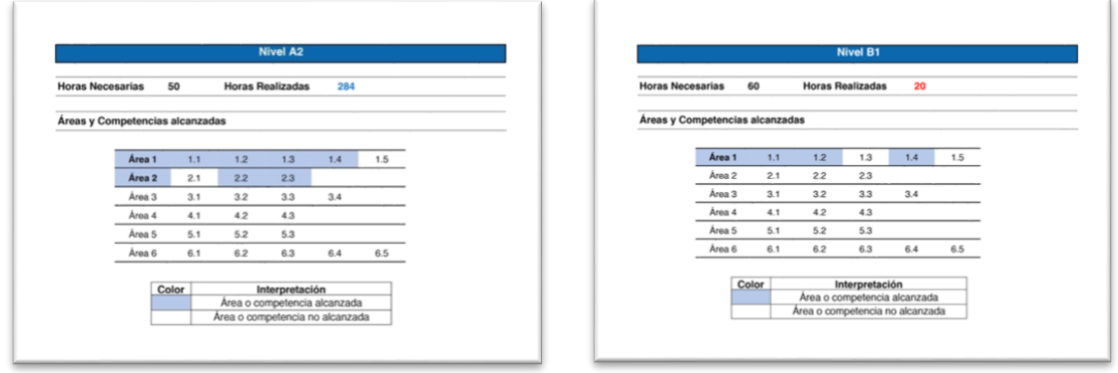

En este caso, el nivel A2 no se alcanza porque no se han adquirido todas las áreas, aun teniendo el número de horas de formación suficiente.

En el caso del nivel B1, ni se han adquirido todas las áreas ni se tienen las horas de formación necesarias.

### **EJEMPLO 3** | SE TIENEN LAS HORAS Y ALGUNAS COMPETENCIAS, PERO NO SE ALCANZA NINGÚN NIVEL

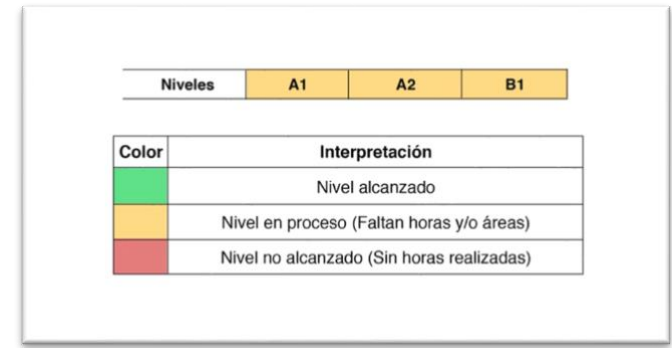

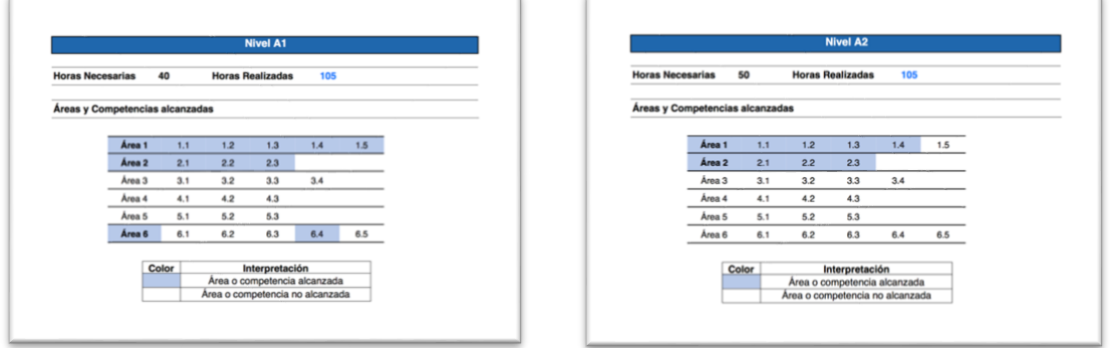

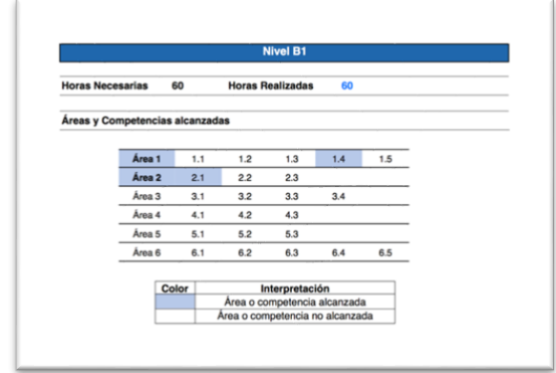

En los ejemplos mostrados, no se alcanza ningún nivel de CDD. Se cuenta con las horas necesarias, pero no se alcanzan todas las áreas. Por eso los niveles están en proceso.

 $13 \frac{1}{2}$ 

### **EJEMPLO 4** | FALTAN HORAS PARA ALCANZAR NIVELES DE CDD

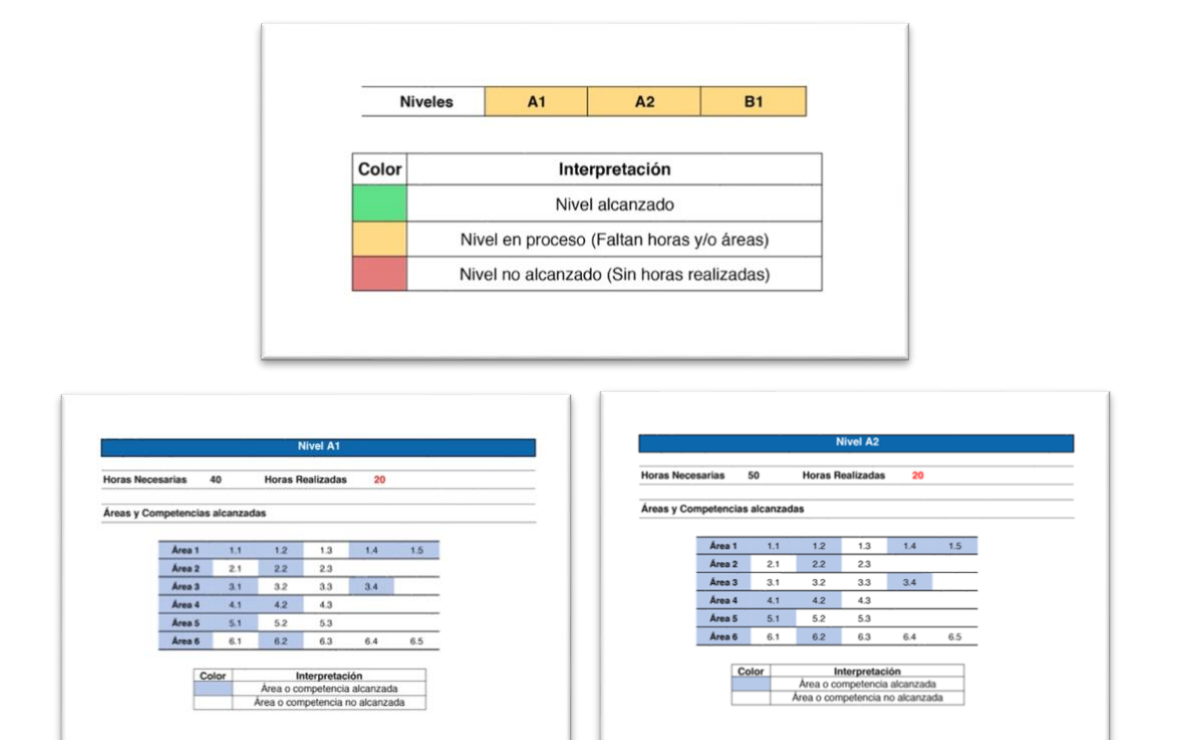

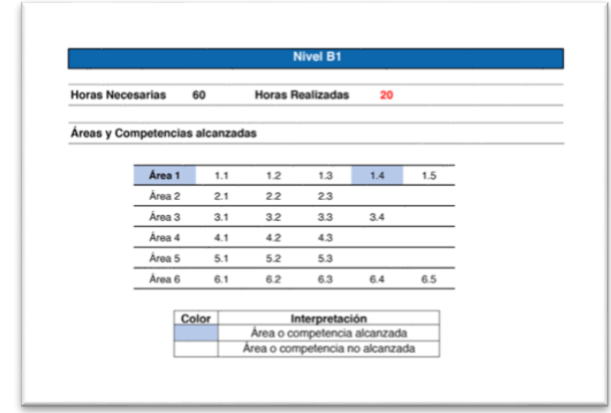

En estos ejemplos, no se cuenta con horas de formación suficientes para alcanzar ningún nivel:

- − En el nivel A1, todas las áreas se han adquirido, pero no se tienen las horas necesarias.
- − En el nivel A2, todas las áreas se han adquirido, pero no se tienen las horas necesarias.
- − En el nivel B1, además de no tener todas las áreas adquiridas, tampoco se tienen las horas necesarias.

# **EJEMPLO 5** | NO SE ALCANZA NINGÚN NIVEL DE CDD

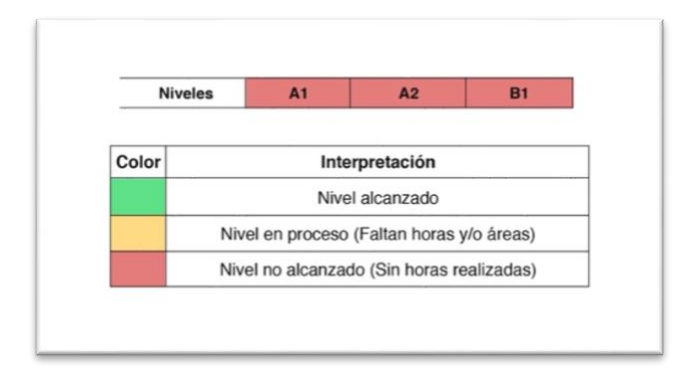

En este caso, visualizamos todos los niveles de CDD en rojo porque no se cuenta con horas de formación en competencias digitales docentes.

# <span id="page-14-0"></span>**5 | INFORMACIÓN GENERAL**

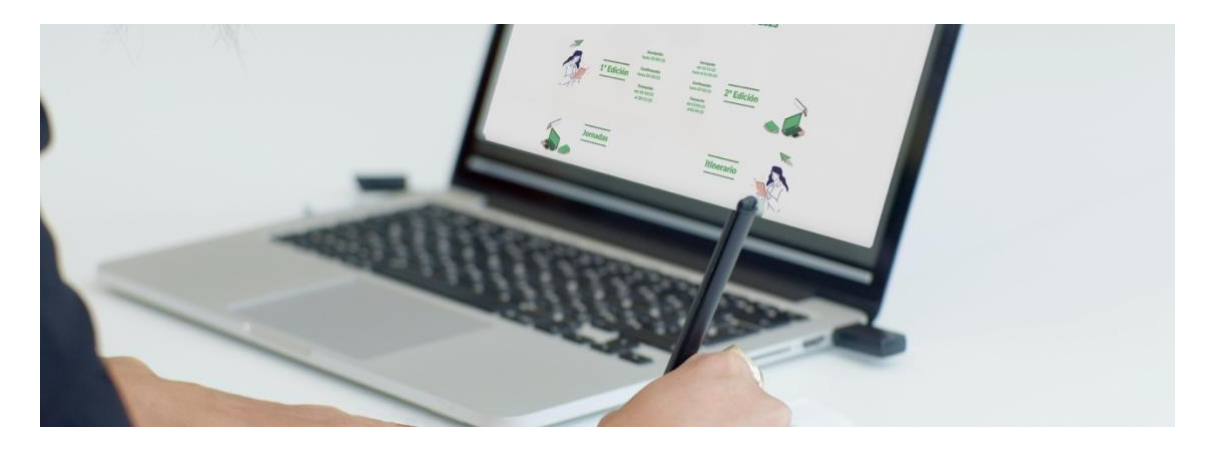

Toda la información relativa a la formación y acreditación de la competencia digital docente estará disponible y actualizada en la web [https://ceice.gva.es/es/web/formacion-profesorado/cdd.](https://ceice.gva.es/es/web/formacion-profesorado/inicio?p_p_state=maximized&p_p_mode=view&refererPlid=175801793&saveLastPath=false&_com_liferay_login_web_portlet_LoginPortlet_mvcRenderCommandName=%2Flogin%2Flogin&p_p_id=com_liferay_login_web_portlet_LoginPortlet&p_p_lifecycle=0&_com_liferay_login_web_portlet_LoginPortlet_redirect=%2Fes%2Fweb%2Fformacion-profesorado%2Fcdd)

 $15 \quad \bullet$ 

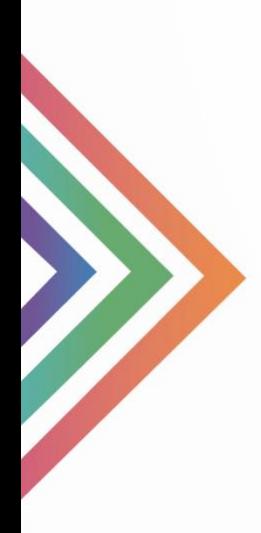

PDE | Plan Digital Educativo

# **GUÍA INFORME FORMACIONES CDD**

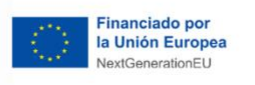

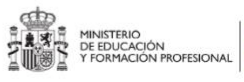

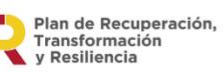

f,

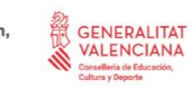

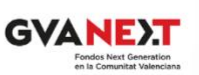